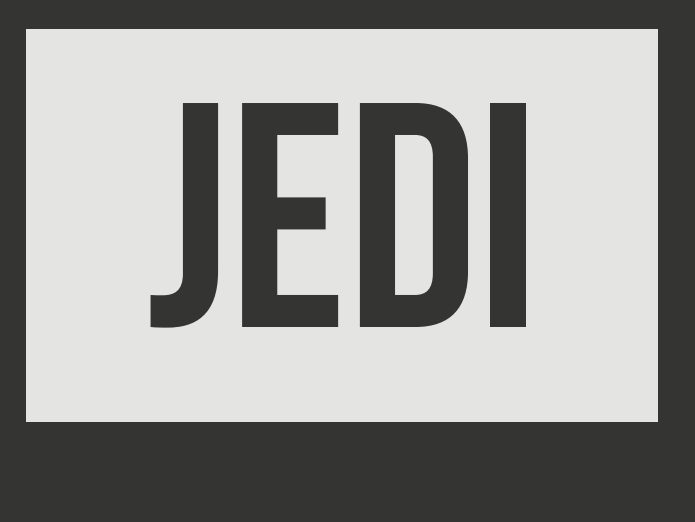

#### **Joute robotique dans un Environnement type Dédale Inconnu**

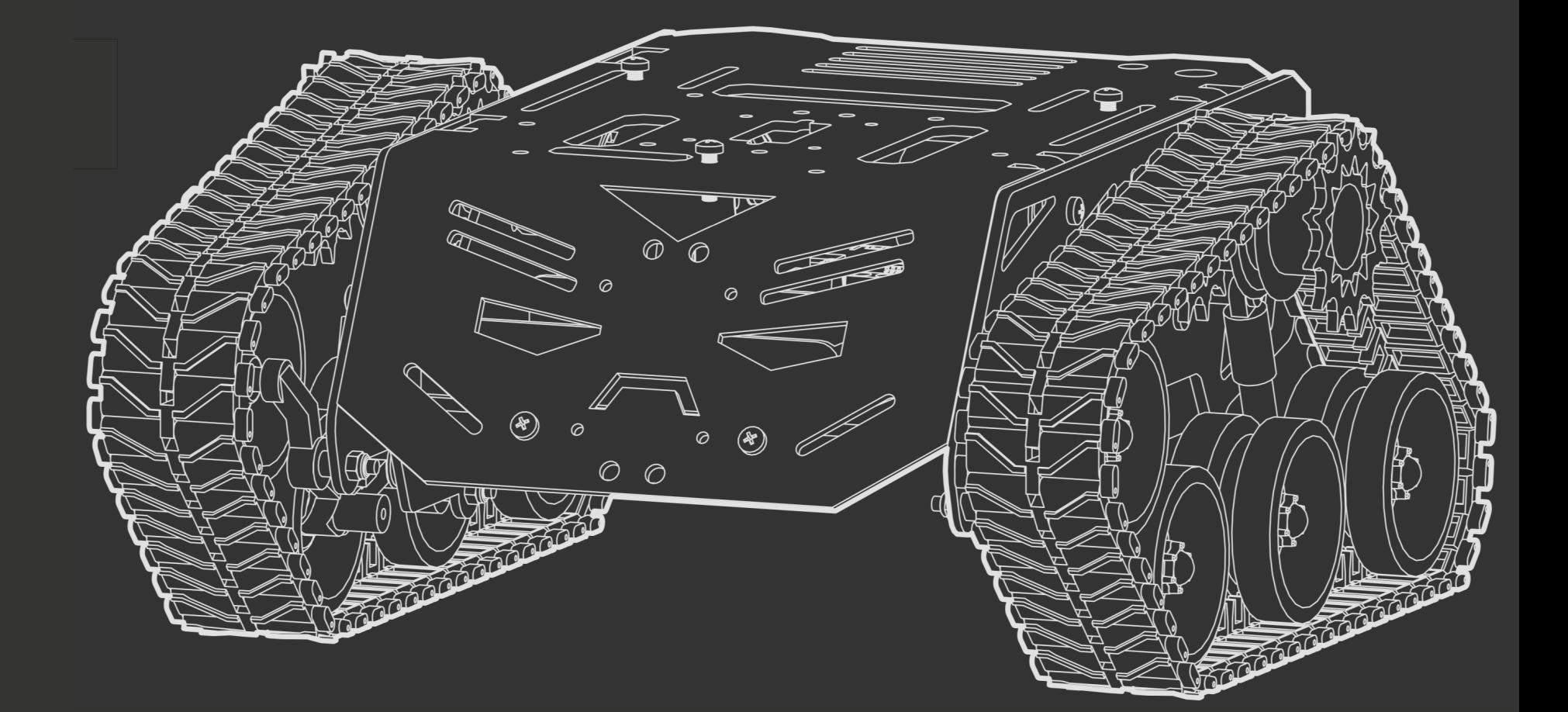

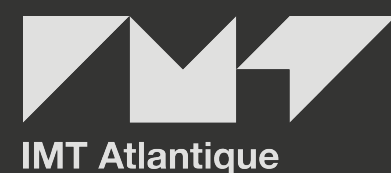

Bretagne-Pays de la Loire École Mines-Télécom

## SOMMAIRE

- 1. Des compétences
- 2. Des robots
- 3. Des labyrinthes
- 4. Des équipes
- 5. Votre mission d'aujourd'hui
- 6. Votre mission pour jeudi

# Compétences

# COMPéTENCES

### compétences visées

- ‣ **CG12** Réfléchir sur soi, ses acquis et ses expériences
- ‣ **CG13** S'adapter et évoluer

### Résultats d'apprentissages visés

- ‣ Utiliser et améliorer empiriquement les techniques de régulation pour le déplacement des robots (→ CG13)
- $\triangleright$  Utiliser des algorithmes de découverte de graphes ( $\rightarrow$  CG13)
- ‣ Intégrer le développement dans un framework existant (→ CG13)
- ‣ Réaliser un projet en groupe en se répartissant les tâches (→ CG12)

# Déroulement de l'INTERSEMESTRE

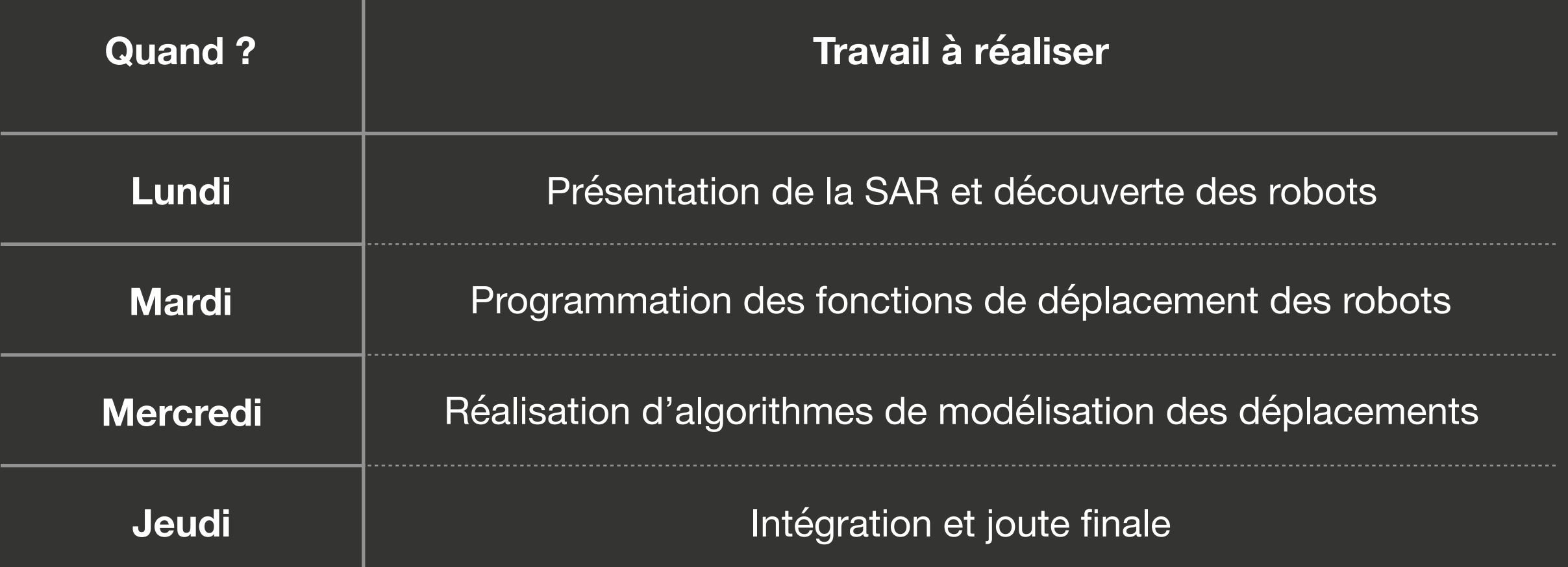

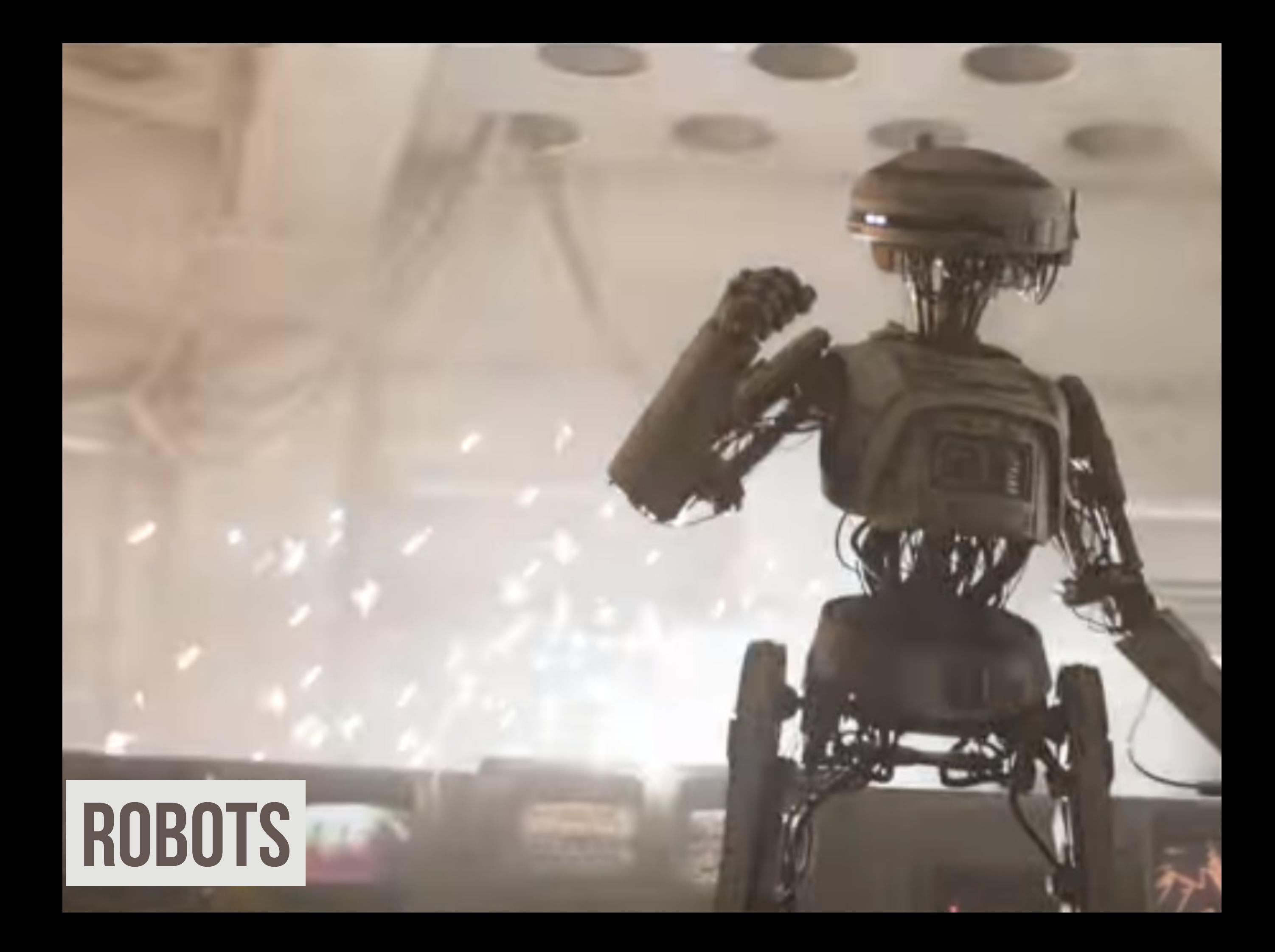

# **ROBOT**

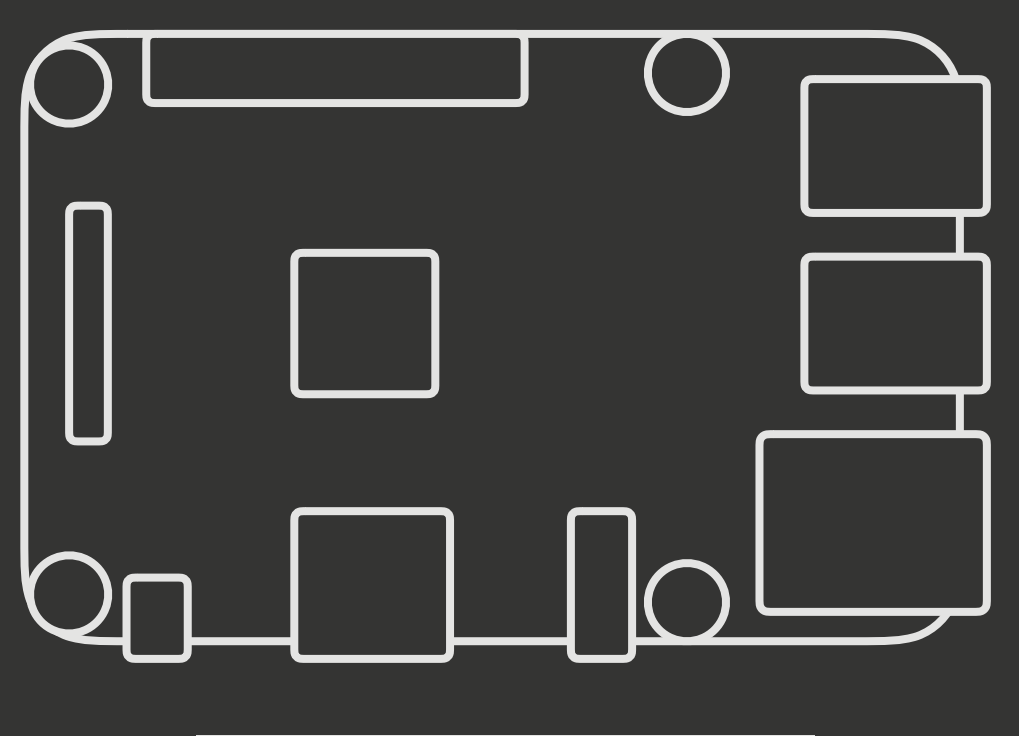

- Ordinateur monobloc
- Linux
- Entrées-sorties GPIO
- Wifi+BLE
- Batterie USB

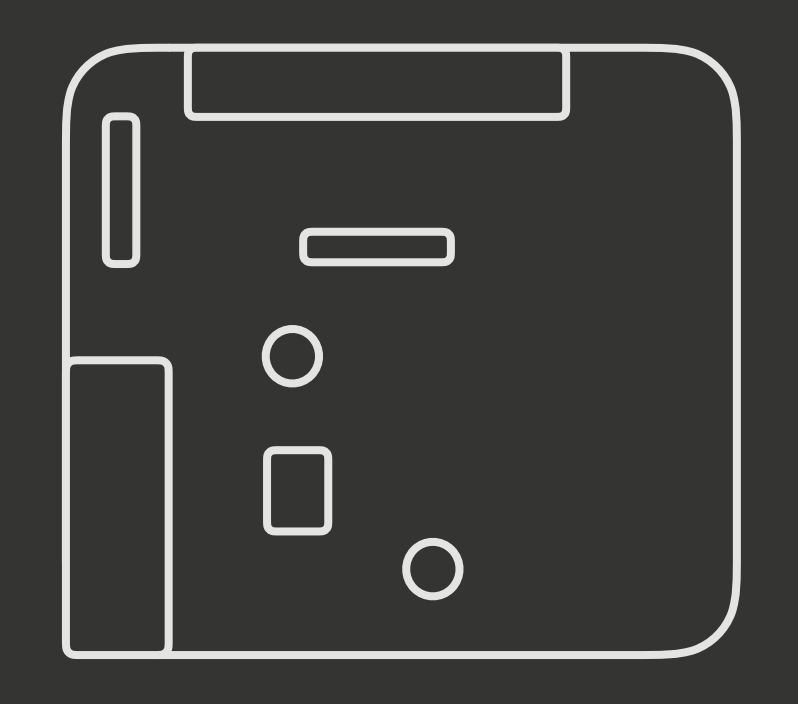

### RASPBERRY PI RESERVED BOARD

- Module d'extension
- Moteur DC  $\times 2$
- Capteur distance  $\times 3$
- Piles

## Robot

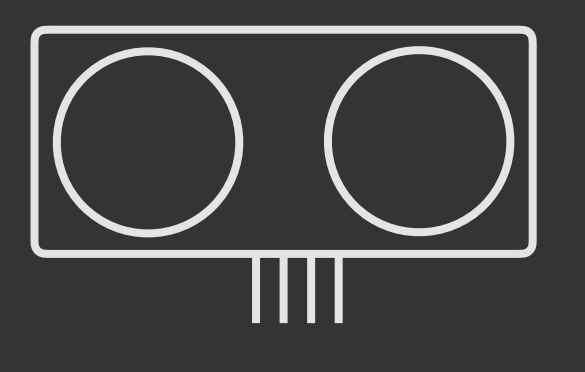

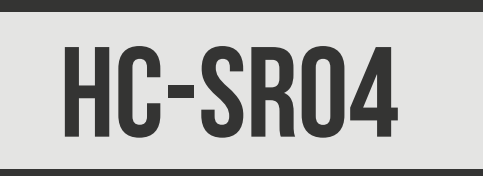

- Capteur de distance
- Ultrason

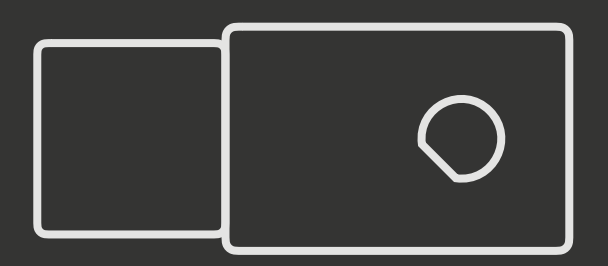

### HC-SR04 MOTEUR DC

- Moteur courant continu
- Vitesse réglable

## Robot

a de la

 $\bm{\Theta}$ 

### CHASSIS DEVASTATOR

- Chassis aluminium
- Chenilles/suspensions

#### **DEATH STAR ELEVATION PLAN**

#### **8** Main power generator **O** Induction hyperphase generator <sup>9</sup> Hypermatter reactor 20 Targeting field generator

- **10** Concentric surface decks
- **1** Ion sublight engines
- **EXTERIOR**
- <sup>31</sup> Quadanium steel outer hull
- 32 Polar trench
- <sup>33</sup> Superlaser focus lens
- **34** Equatorial trench
- 

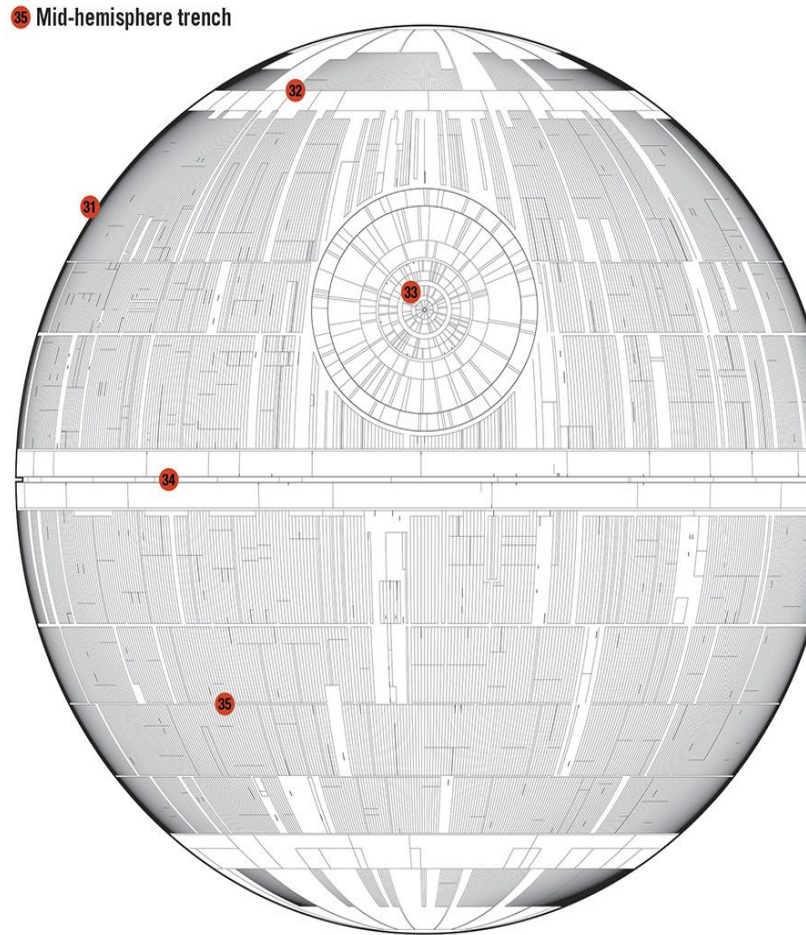

21 Primary beam focusing magnet

<sup>22</sup> Carrier beam crystal

<sup>3</sup> Cooling system

<sup>33</sup> Fuel collector

32 Refinery

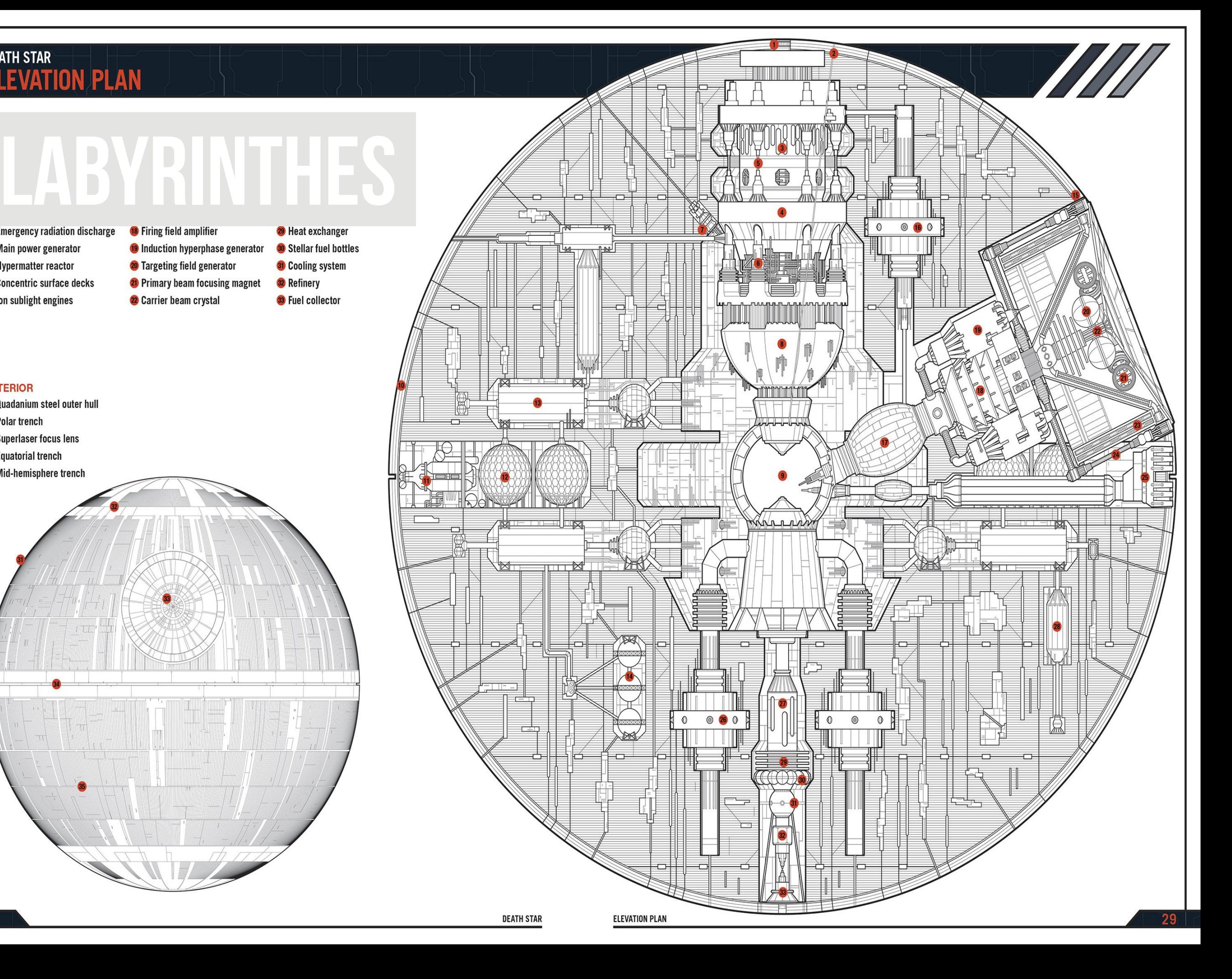

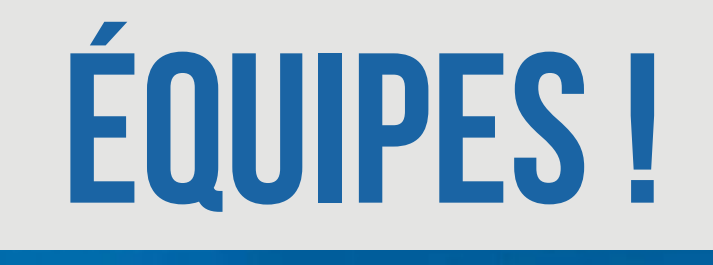

، يىللىن

副

 $\mathbb{F}$ 

11111

U

# éQUIPES

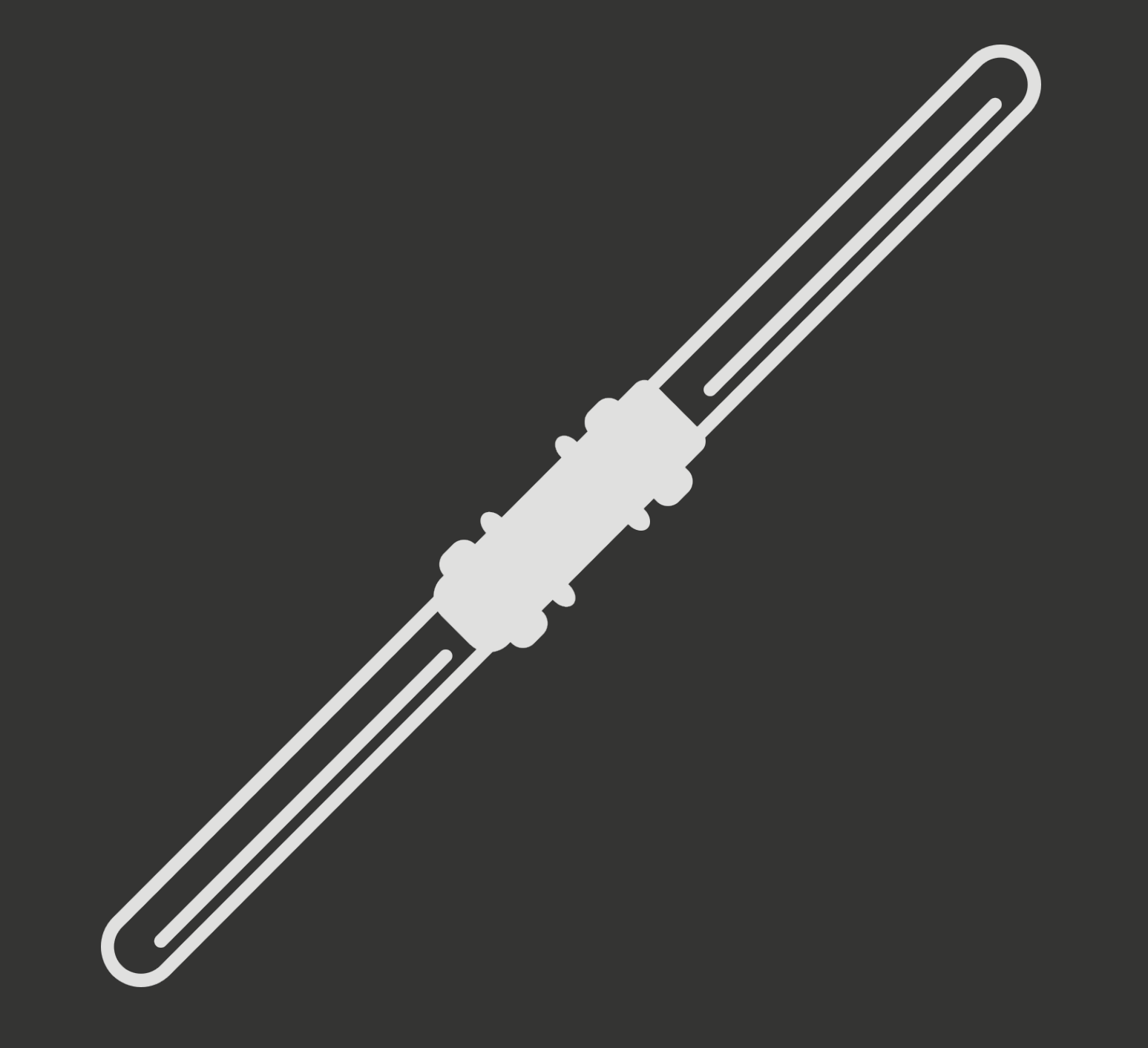

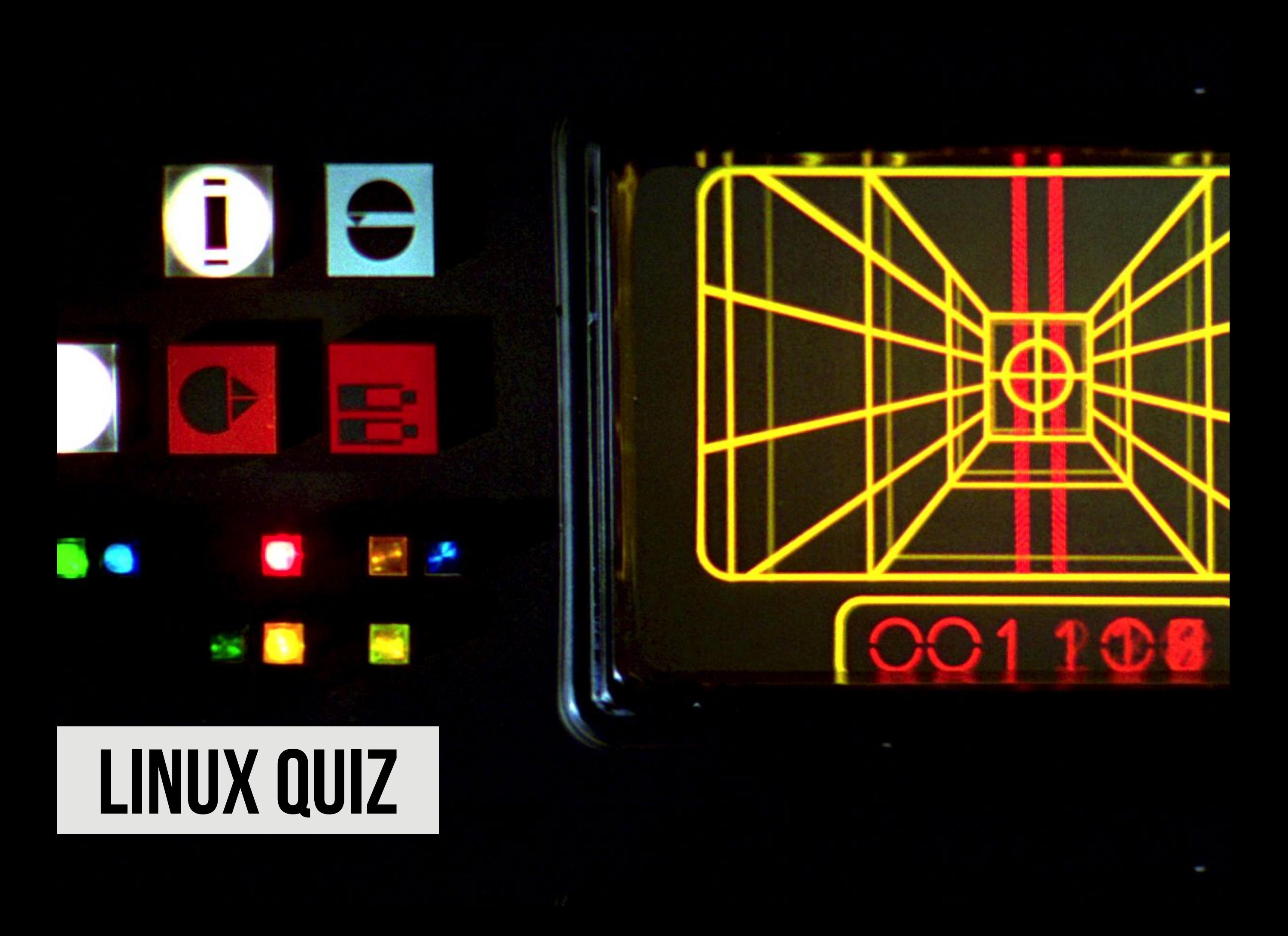

# Règles

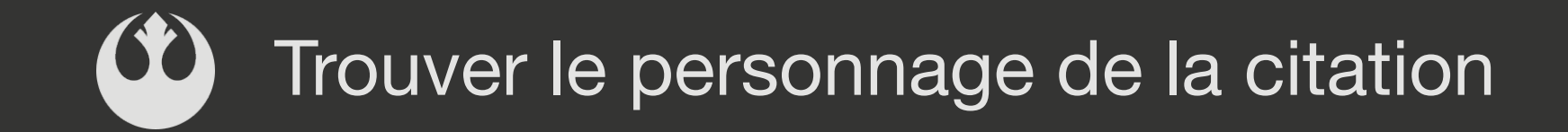

### Expliquer la commande Linux

Vous trouvez tout !

## Rappels

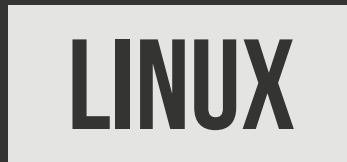

\$ ping luke.local « Oh mon cher ami, tu m'as tellement manqué ! »

« Le tas de ferrailles fera l'affaire ! »

\$ ssh group1@luke.local

## Rappels

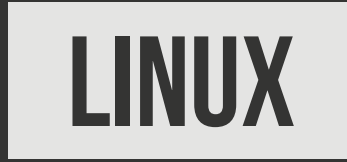

- « Chewie, on est à la maison »
- \$ sshfs group3@han.local:/home/group3 /mnt/sar

- « Tu ne trouveras que ce que tu apportes »
- \$ git pull

## Rappels

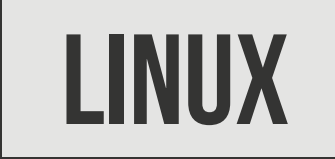

« You know nothing, Jon Snow » <del>Ø</del>

- \$ git add controller.py
- \$ git commit -m "le mur nous protège »

\$ git push

« Allez Chico, on met la gomme ! »

\$ python3 rover.py

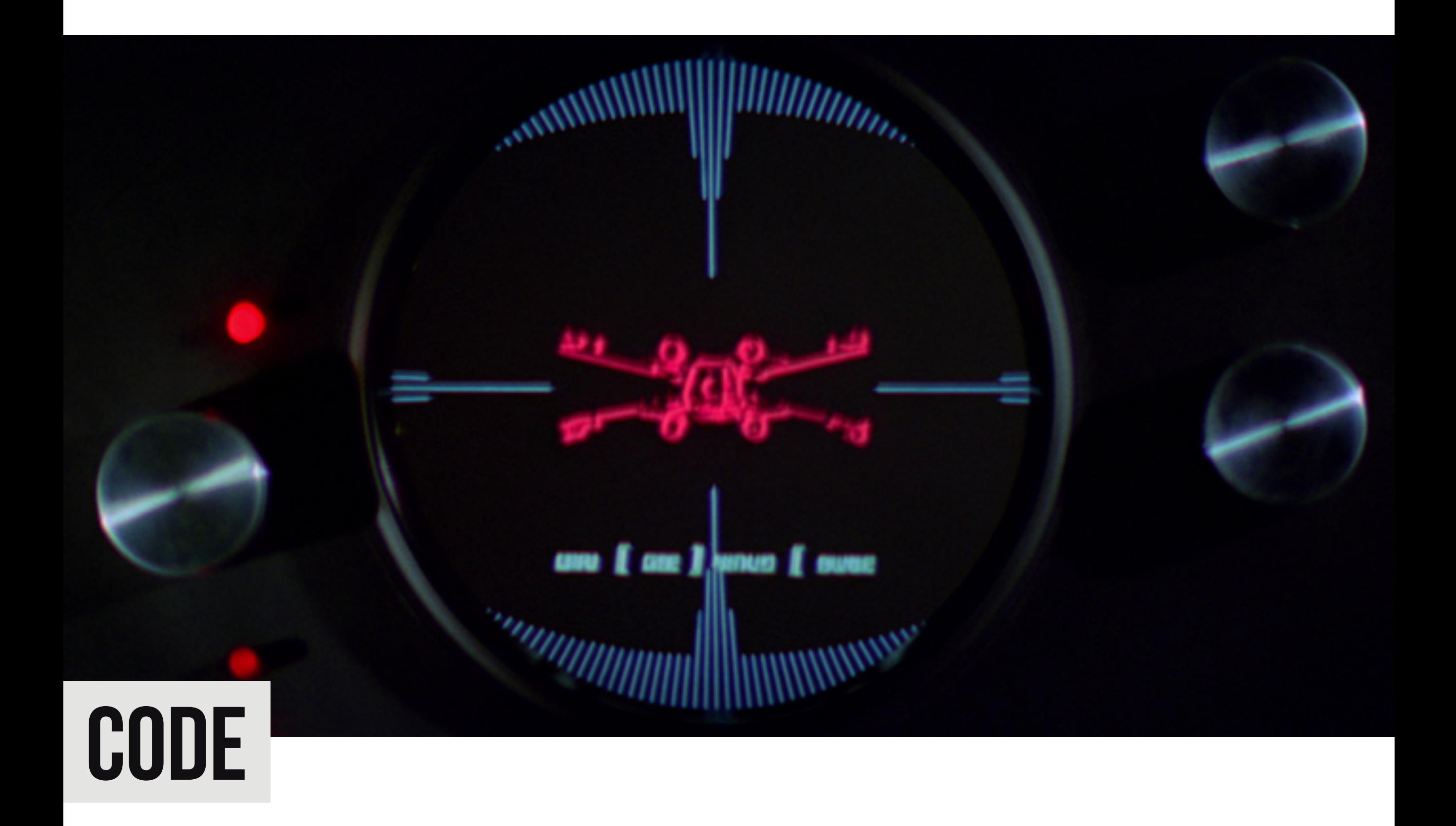

# **VOTRE MISSION**

## Votre mission

- ‣ Accéder aux robots en SSH
- ‣ Prendre en main le code Python
- ‣ Écrire un programme qui simule la découverte du labyrinthe avec l'algo de la main droite

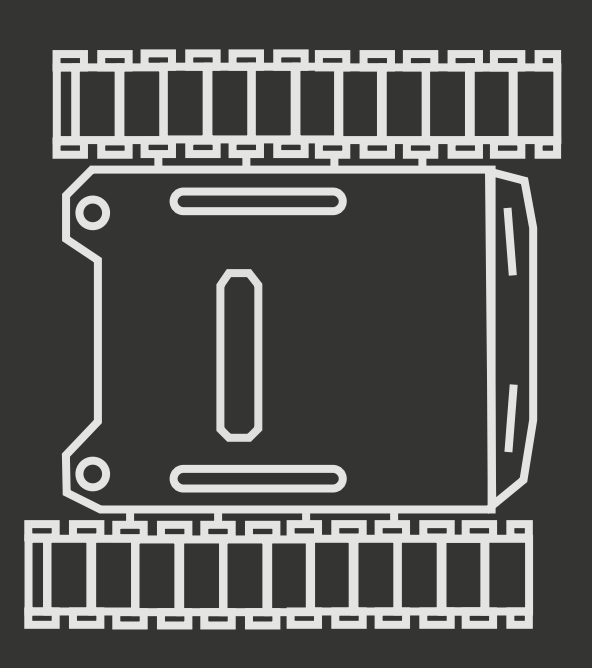

## Votre mission

### **CODE**

- \$ ping chewie.local
- \$ ssh team1@chewie.local # password: raspberry
- \$ git clone https://redmine-df.telecom-bretagne.eu/git/team1
- \$ tree

team1

- $-$  \_\_init\_\_.py
- controller.py
- $-$  droids.py
- ├── motor.py
- pins.py
- ├── rover.py
- $-$  sensors.py
- \$ cd team1
- \$ python3 rover.py